Section 8.4: Testing the Difference Between Proportions

Today we will study

How to perform a z-test for the difference between two population proportions  $p_1$  and  $p_2$ 

## Two-Sample z-test for the Difference Between Proportions

Review some notation.

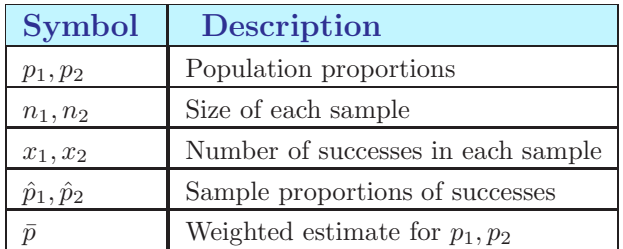

Three conditions must be satisfied to perform this z-test.

- The samples must be independent.
- The samples must be large enough to use a normal sampling distribution.
- The samples must be randomly selected.

## Remarks

Large enough means:

$$
n_1p_1 \ge 5, \qquad n_1q_1 \ge 5
$$
  

$$
n_2p_2 \ge 5, \qquad n_2q_2 \ge 5
$$

If these conditions are satisfied, then the sampling distribution for  $\hat{p}_1 - \hat{p}_2$ , the difference between the sample proportions, is a normal distribution.

Two-Sample z-Test for the Difference Between Prportions A two-sample z-test can be used to test the difference between two population proportions  $p_1$  and  $p_2$  when a sample is randomly selected from each population. The test statistic is  $\hat{p}_1 - \hat{p}_2,$ and the standardized test statistic is  $z = \frac{(\hat{p}_1 - \hat{p}_2) - (p_1 - p_2)}{\sqrt{1 - \hat{p}_1}$  $\sqrt{\bar{p}\bar{q}\left(\frac{1}{n_1}+\frac{1}{n_2}\right)}$ where  $\bar{p} = \frac{x_1 + x_2}{4}$  $\frac{x_1 + x_2}{n_1 + n_2}$  and  $\bar{q} = 1 - \bar{p}$ .

Remark

If the null hypothesis states  $p_1 = p_2$ ,  $p_1 \leq p_2$ , or  $p_1 \geq p_2$ , then  $p_1 = p_2$  is assumed and the expression  $p_1 - p_2$  above is equal to 0.

As before 
$$
\hat{p}_1 = \frac{x_1}{n_1}
$$
 and  $\hat{p}_2 = \frac{x_2}{n_2}$ 

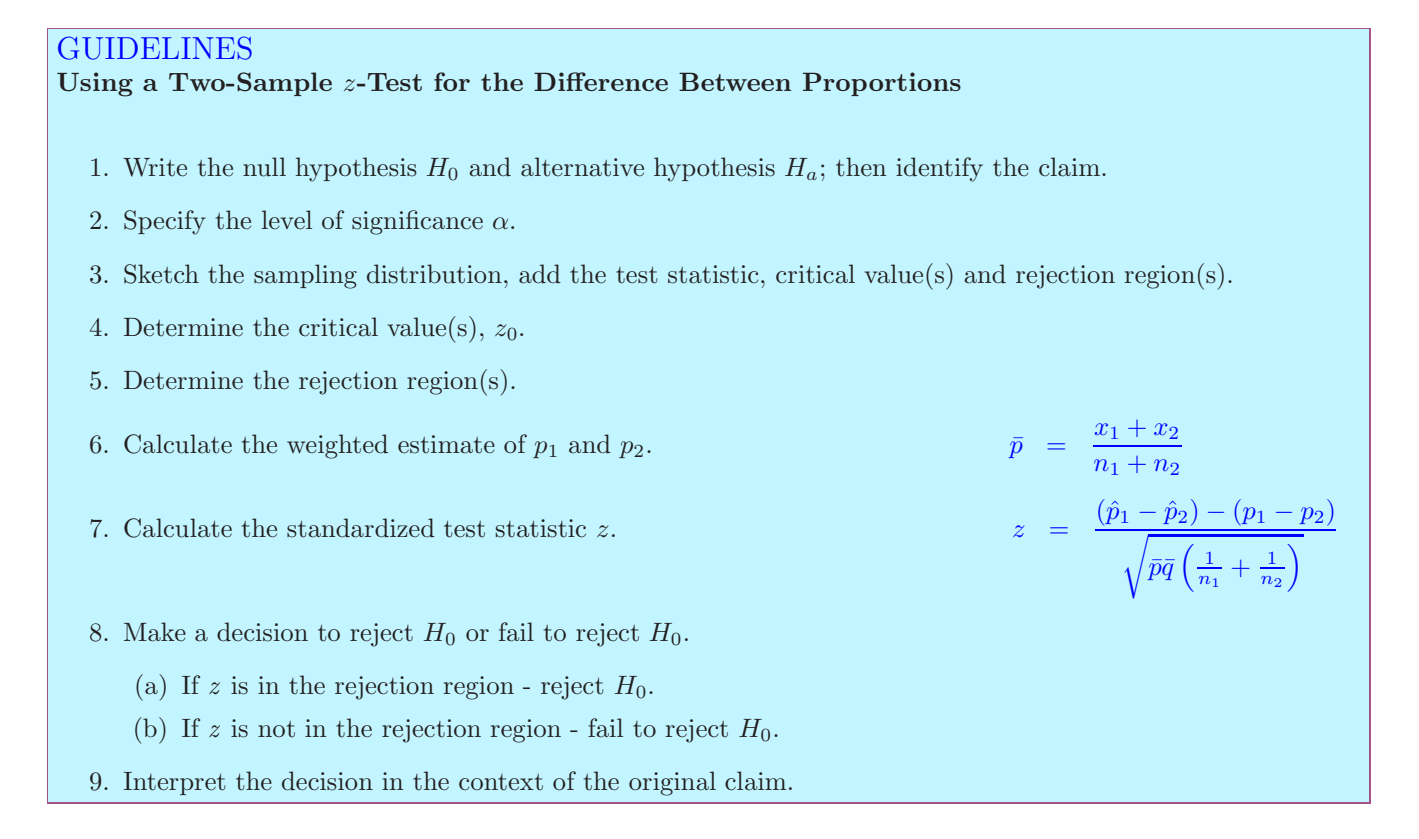

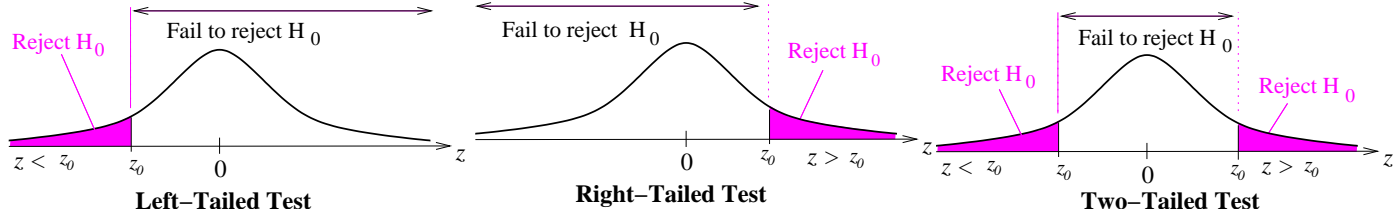

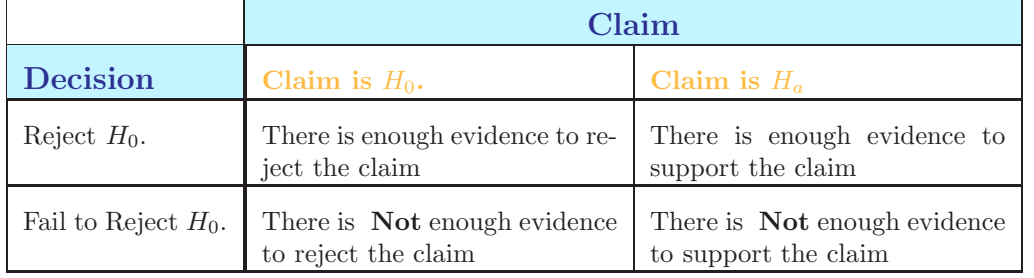